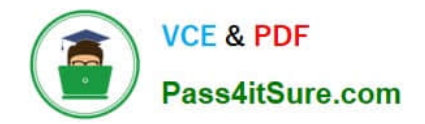

**C\_DS\_42Q&As**

SAP Certified Application Associate - Data Integration with SAP Data Services 4.2

# **Pass SAP C\_DS\_42 Exam with 100% Guarantee**

Free Download Real Questions & Answers **PDF** and **VCE** file from:

**https://www.pass4itsure.com/c\_ds\_42.html**

# 100% Passing Guarantee 100% Money Back Assurance

Following Questions and Answers are all new published by SAP Official Exam Center

**Colonization** Download After Purchase

- **@ 100% Money Back Guarantee**
- **63 365 Days Free Update**
- 800,000+ Satisfied Customers

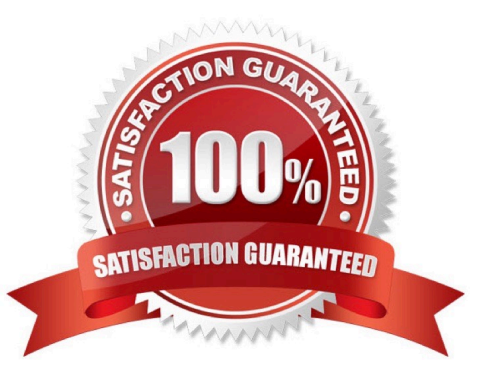

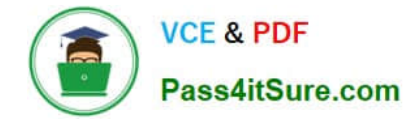

#### **QUESTION 1**

By which application you do View dashboards that provide at-aglance statistics, status, and performance of your job executions for one or more repositories over a given time period?

- A. Administrator
- B. Impact and Lineage Analysis
- C. Operational Dashboard
- D. Data Validation Dashboard
- E. Auto Documentation
- F. Data Quality Reports

Correct Answer: C

#### **QUESTION 2**

When evaluating the customer data for Alpha Acquisitions, you discover a data entry error. The contact title of "Account Manager" has been entered as "Accounting Manager". You must correct these entries before it is moved to the data warehouse. How to Using the Function wizard, create a new expression for the column using the search\_replace function found under the category of "String" functions.

A. To delete existing expression, in the Mapping tab highlight the expression and press the Delete button on your keyboard.

B. In the Query Editor , in the Mapping tab, choose Functions.

C. In the Select Function dialog box, choose String Functions .

D. From the list of function names, select search\_replace and choose Next .

Correct Answer: BCD

#### **QUESTION 3**

By which application you do Analyze the end-to-end impact and lineage for source and target objects used within the Data Services local repository?

- A. Administrator
- B. Impact and Lineage Analysis
- C. Operational Dashboard
- D. Data Validation Dashboard
- E. Auto Documentation

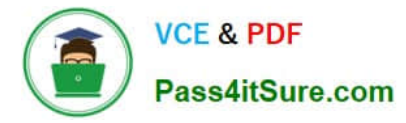

# F. Data Quality Reports

#### Correct Answer: B

# **QUESTION 4**

in the SAP RFC destination to which this RFC Server will connect?

- A. RFC program ID
- B. SAP application server name
- C. Client number
- D. System number

Correct Answer: A

## **QUESTION 5**

How to Save and execute the job, Alpha\_Product\_Job?

- A. In the main menu, choose Project Save All
- B. To save changes, choose OK .
- C. In the Project Area, right click the Alpha\_Product\_Job.
- D. Choose Execute.s
- E. To accept the default execution properties, choose OK
- F. Choose New Batch Job

Correct Answer: ABCD

[C\\_DS\\_42 VCE Dumps](https://www.pass4itsure.com/c_ds_42.html) [C\\_DS\\_42 Study Guide](https://www.pass4itsure.com/c_ds_42.html) [C\\_DS\\_42 Exam Questions](https://www.pass4itsure.com/c_ds_42.html)